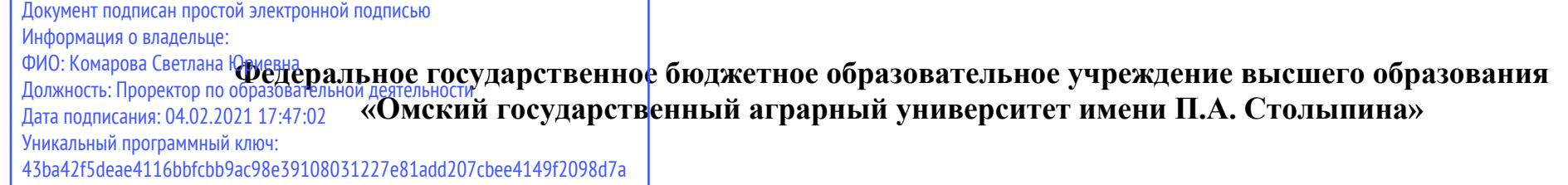

## **ЛОКУМЕНТ ПОЛЛИСАН** СИЛЕННОЙ КВАЛИФИЦИРОВАННОЙ ЭЛЕКТРОННОЙ ПОЛЛИСЬЮ

74e44b392462c80f7cb3931d75d18683f1becbe3

Комагова Светлана Юриевна Действителен: с 18 декабря 2020 г. по 18 марта 2022 г.

Владелец

 $\overline{a}$ 

## **Сведения о материально-техническом обеспечении образовательной программы Направление подготовки 36.03.02 Зоотехния Образовательная программа Зоотехнологии и агробизнес (ФГОС3+)**

| $N_2$<br>$\Pi/\Pi$ | Наименование учебных предметов,<br>курсов, дисциплин (модулей), практики,<br>иных видов учебной деятельности,<br>предусмотренных учебным планом<br>образовательной программы | Наименование помещений для проведения всех видов<br>учебной деятельности, предусмотренной учебным планом, в<br>том числе помещения для самостоятельной работы, с<br>указанием перечня основного оборудования, учебно-наглядных<br>пособий и используемого программного обеспечения                                                                                                    | Адрес (местоположение) помещений для проведения<br>всех видов учебной деятельности, предусмотренной<br>учебным планом (в случае реализации образовательной<br>программы в сетевой форме дополнительно указывается<br>наименование организации, с которой заключен договор) |
|--------------------|----------------------------------------------------------------------------------------------------|----------------------------------------------------------------------------------------------------|----------------------------------------------------------------------------------------------------|
|                    | История                                                                                                    | Учебная аудитория для проведения занятий лекционного типа:<br>341 Учебная аудитория,<br>50 посадочных мест, рабочее место преподавателя, рабочие<br>места обучающихся, оснащенные учебной мебелью, меловая<br>доска одноэлементная, возможность подключения ноутбука и<br>переносного мультимедийного оборудования (проектор LC-<br>XIP 2000, ноутбук ACER Aspire 5930G-844G32MiC2DP8400),<br>телевизор Samsung, видеомагнитофон Samsung.<br>Список ПО на ноутбуках:<br>Microsoft Windows XP, Microsoft Office 2003 Антивирус<br>Касперского Endpoint Security | 644008, Омская область, г. Омск,<br>ул. Сибаковская, д. 4, пом. 9П                                                                                                    |
|                    |                                                                                                    | Учебная аудитория для проведения занятий семинарского<br>типа:<br>341 Учебная аудитория,                                                                                                    | 644008, Омская область, г. Омск,<br>ул. Сибаковская, д. 4, пом. 9П                                                                                                    |

<sup>1</sup> Все помещения условно доступны для слабовидящих, слабослышащих, для инвалидов с нарушением опорно-двигательного аппарата и иных видов соматических заболеваний. Первые столы в ряду у окна и в среднем ряду предусмотрены для обучаемых с нарушениями зрения и слуха, а для обучаемых с нарушением ОДА выделены 1-2 первых стола в ряду у дверного проема. При необходимости возможно оказание технической (в части передвижения по образовательной организации, получения информации и ориентации) и ситуационной помощи.

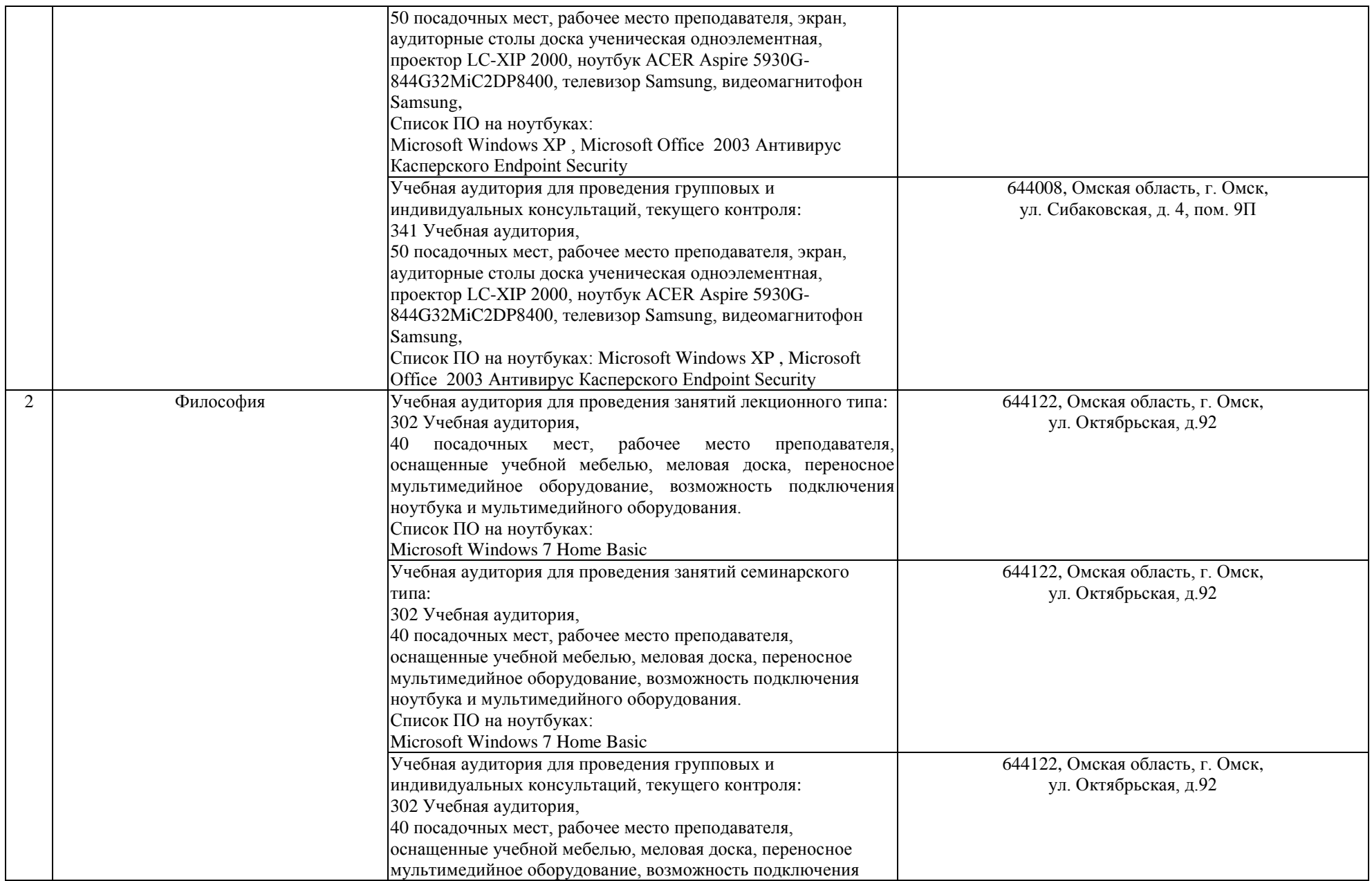

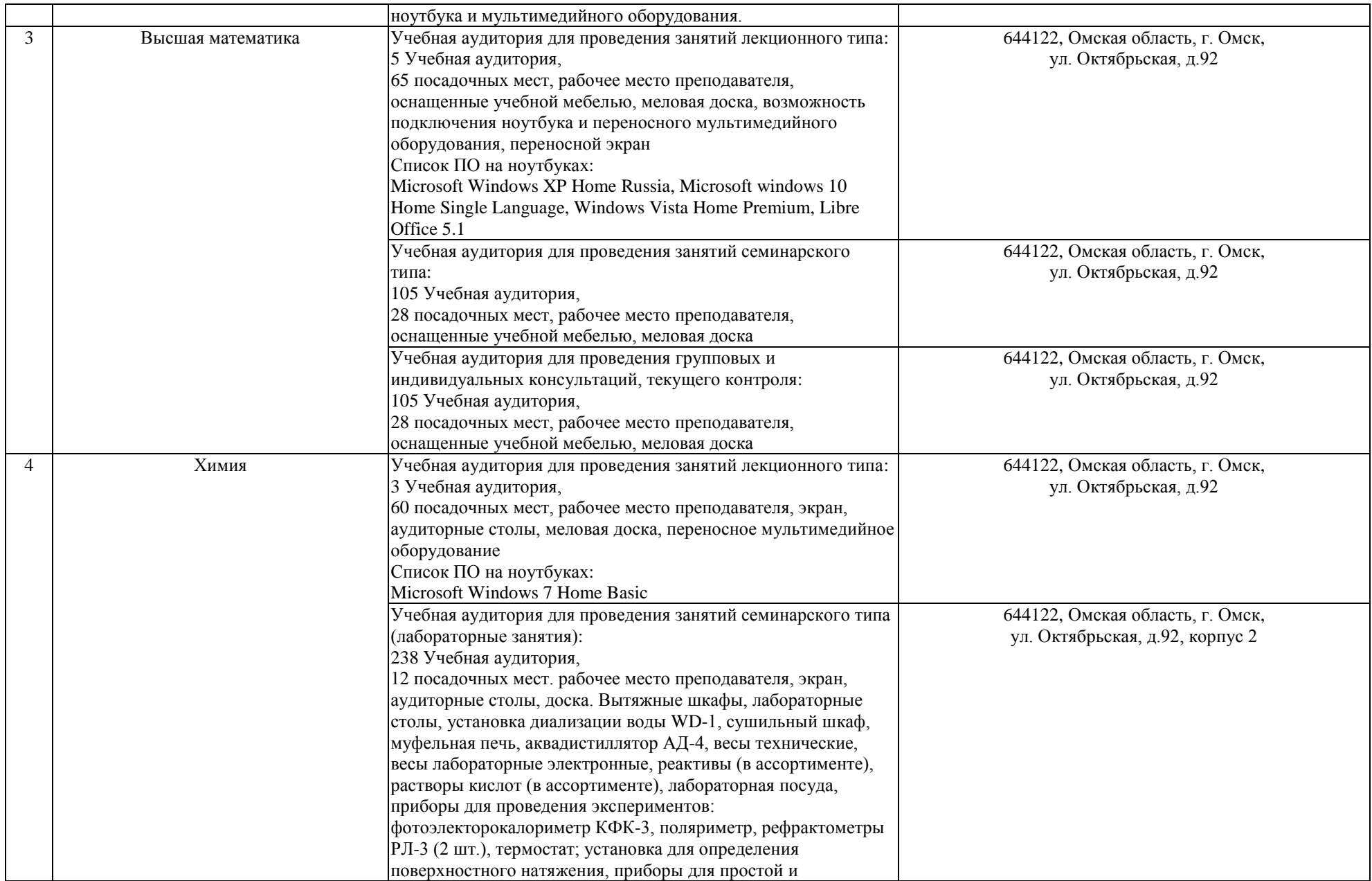

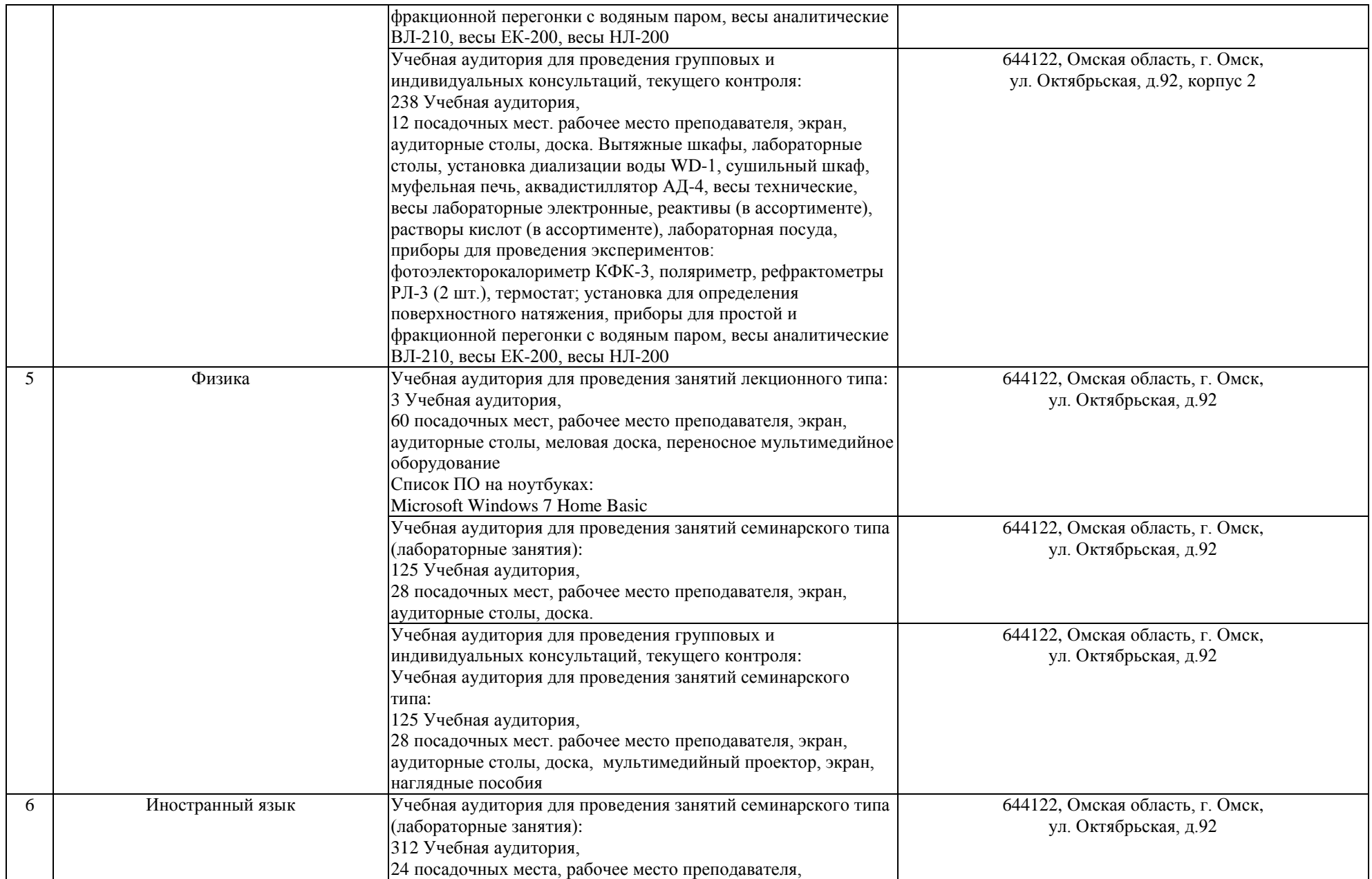

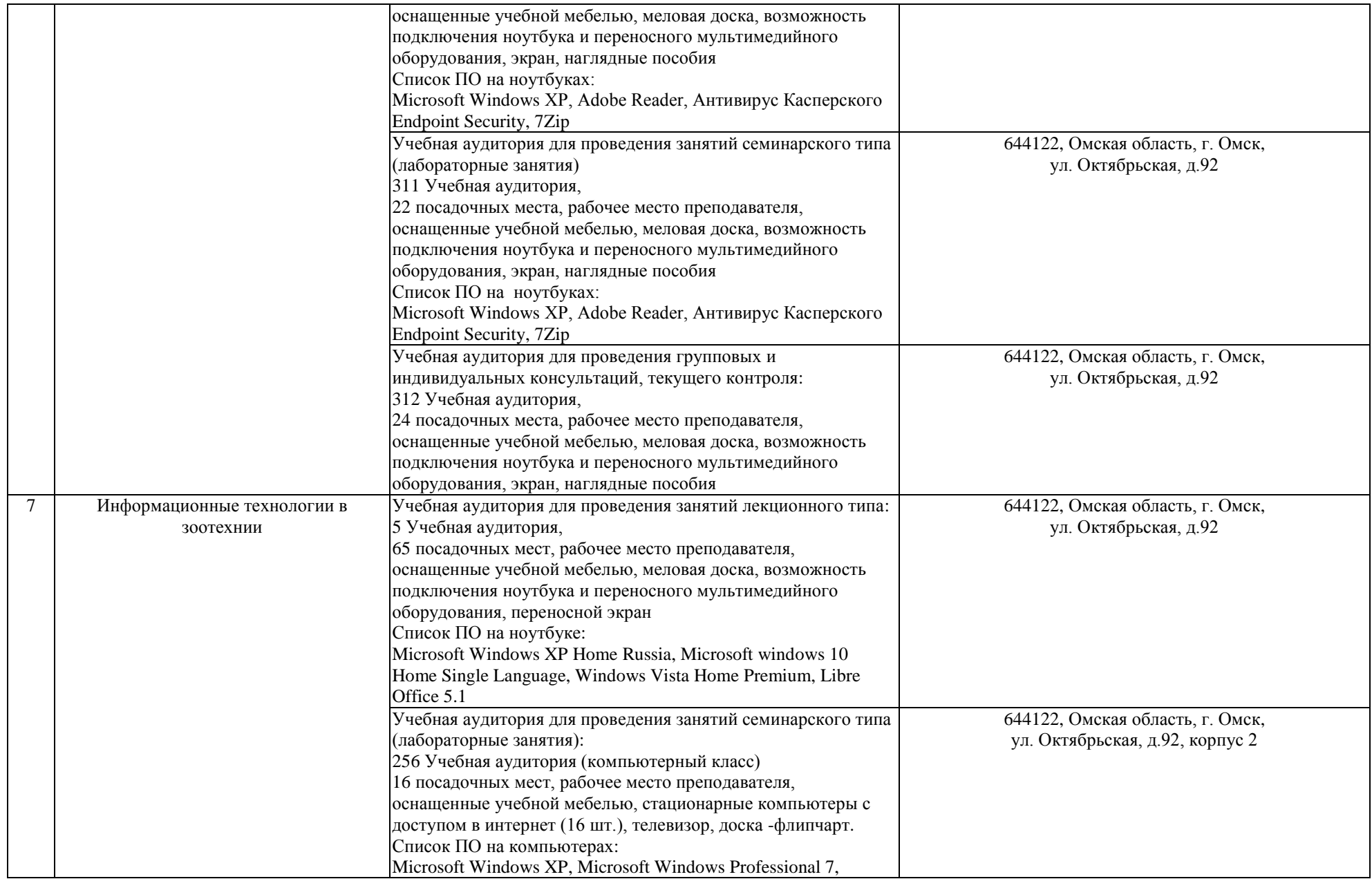

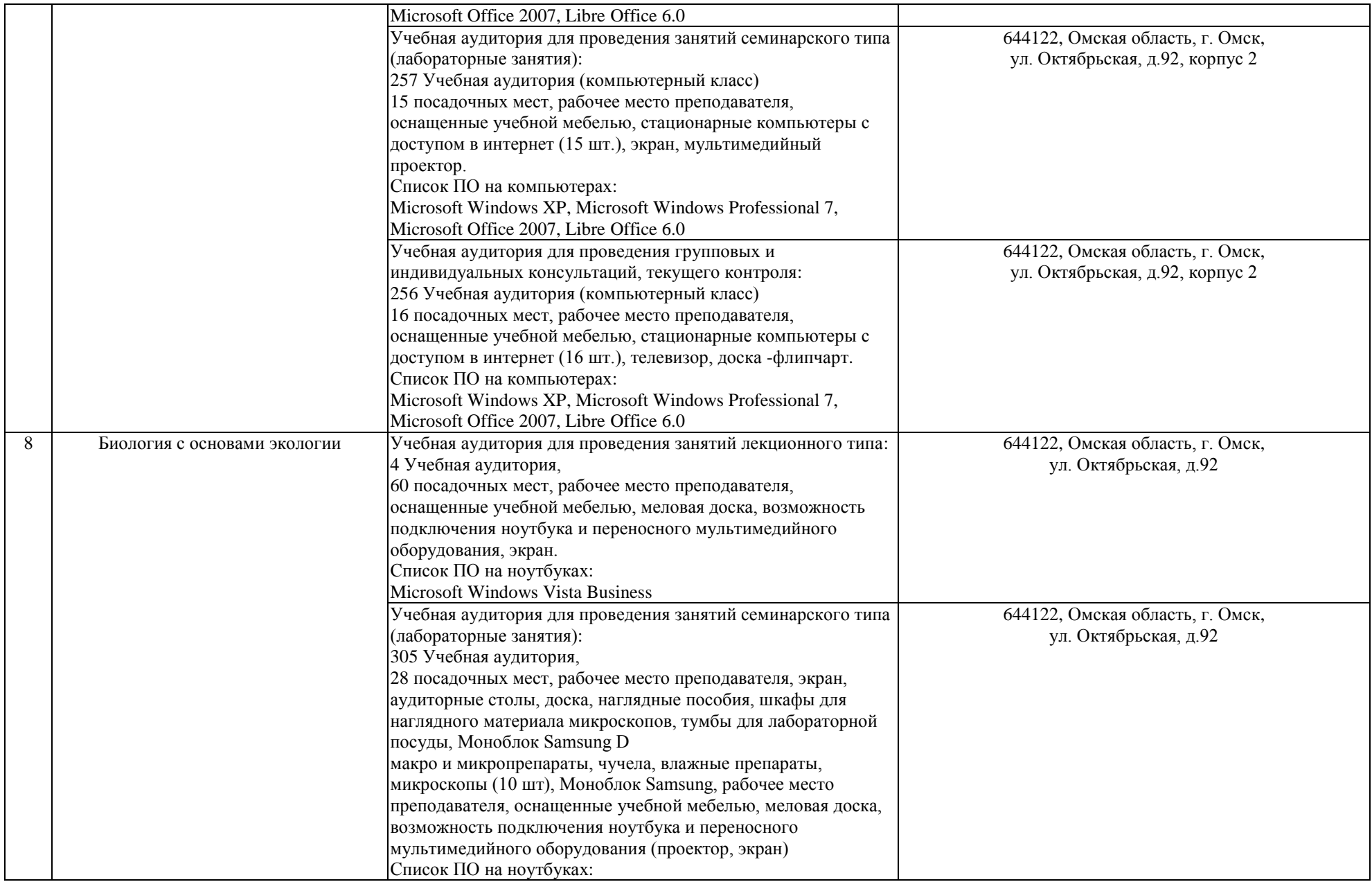

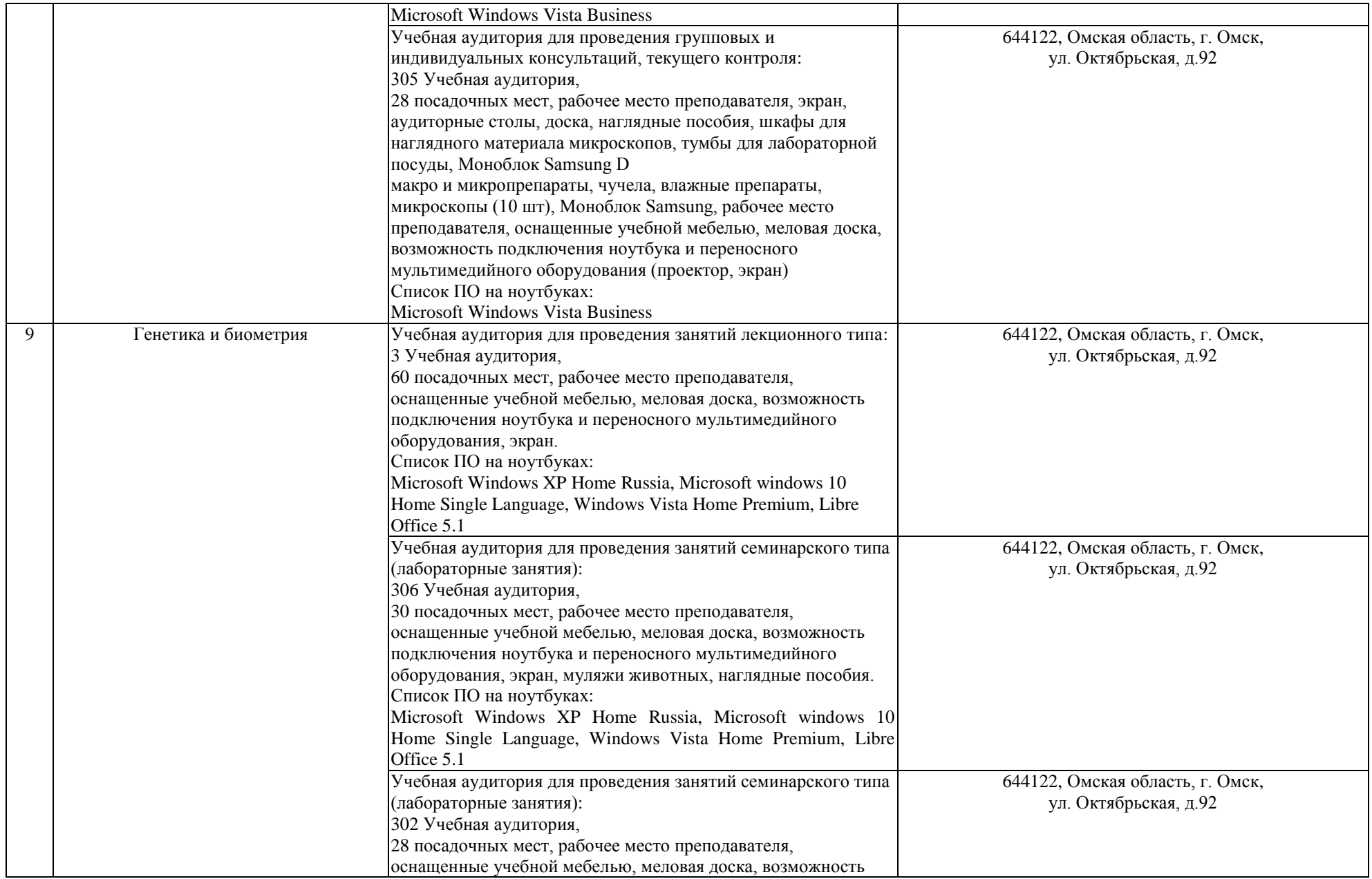

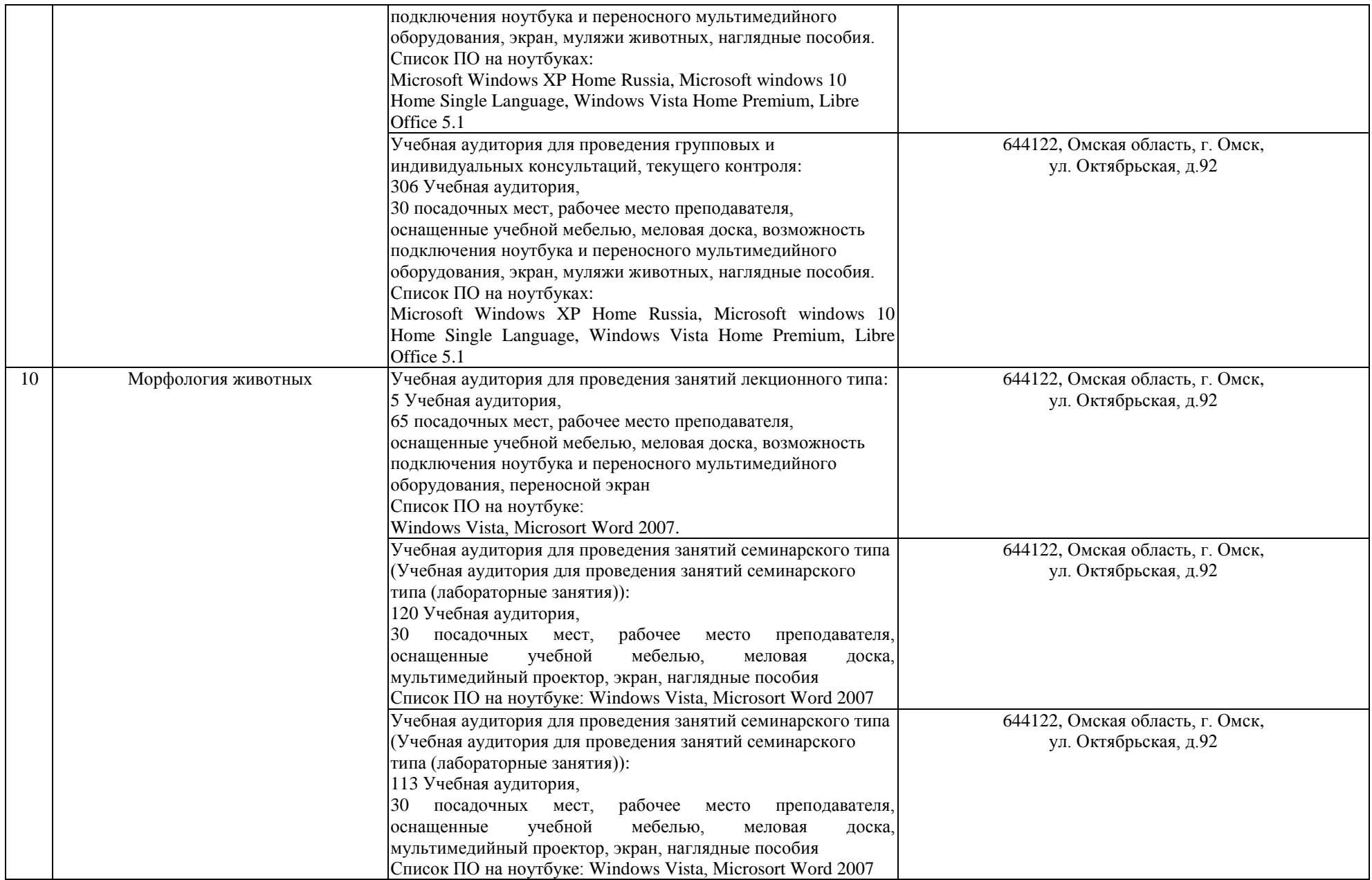

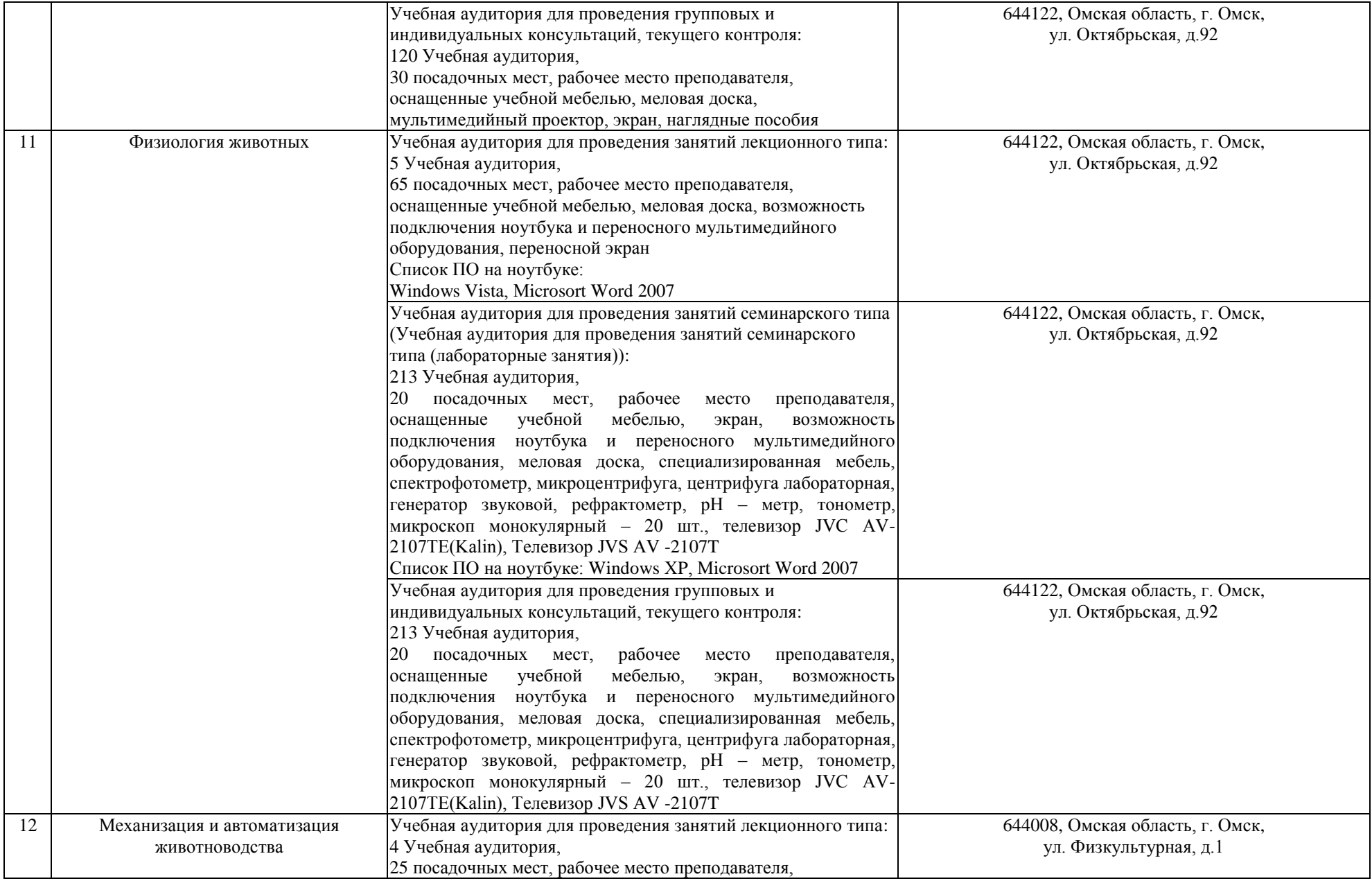

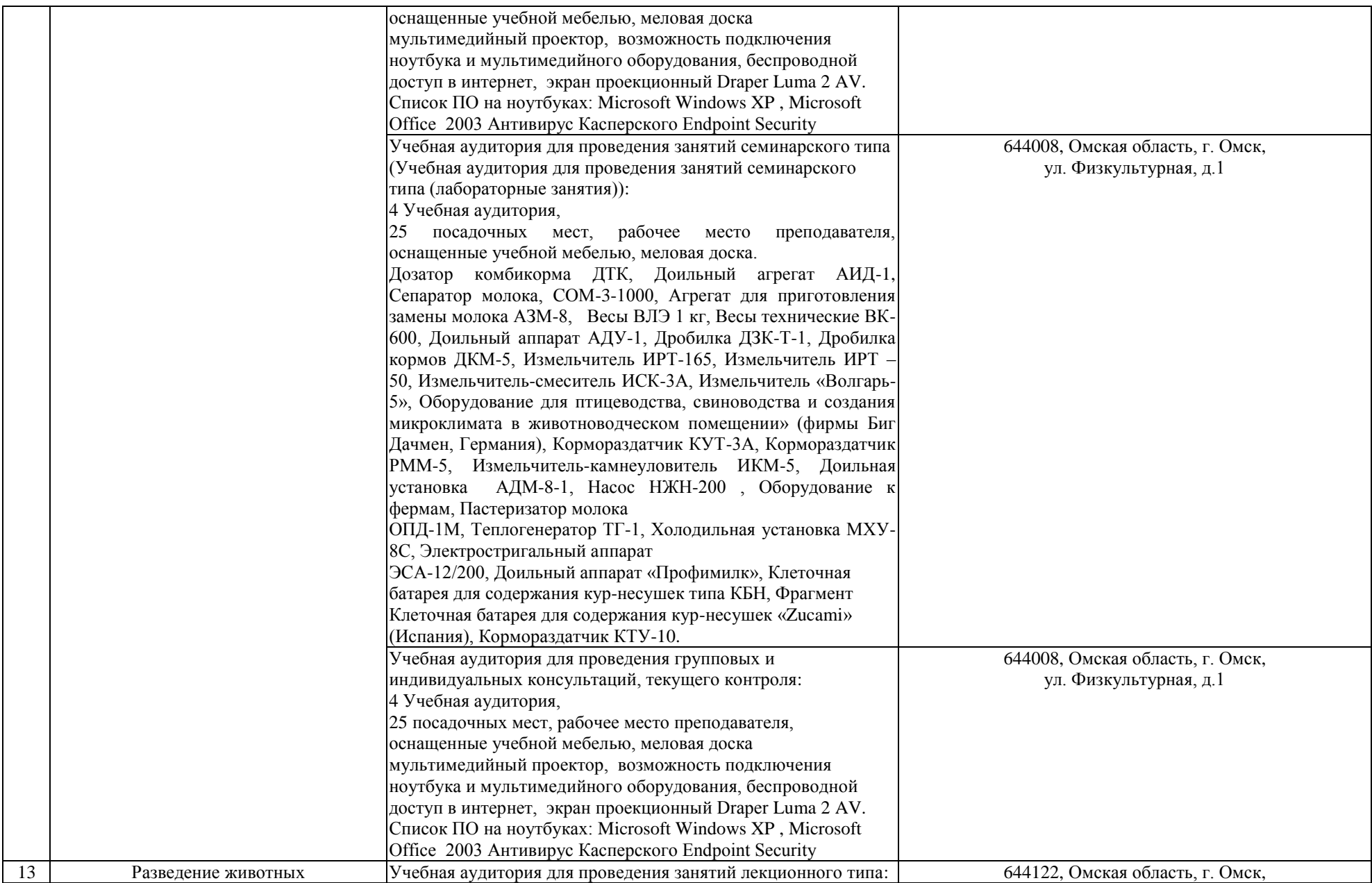

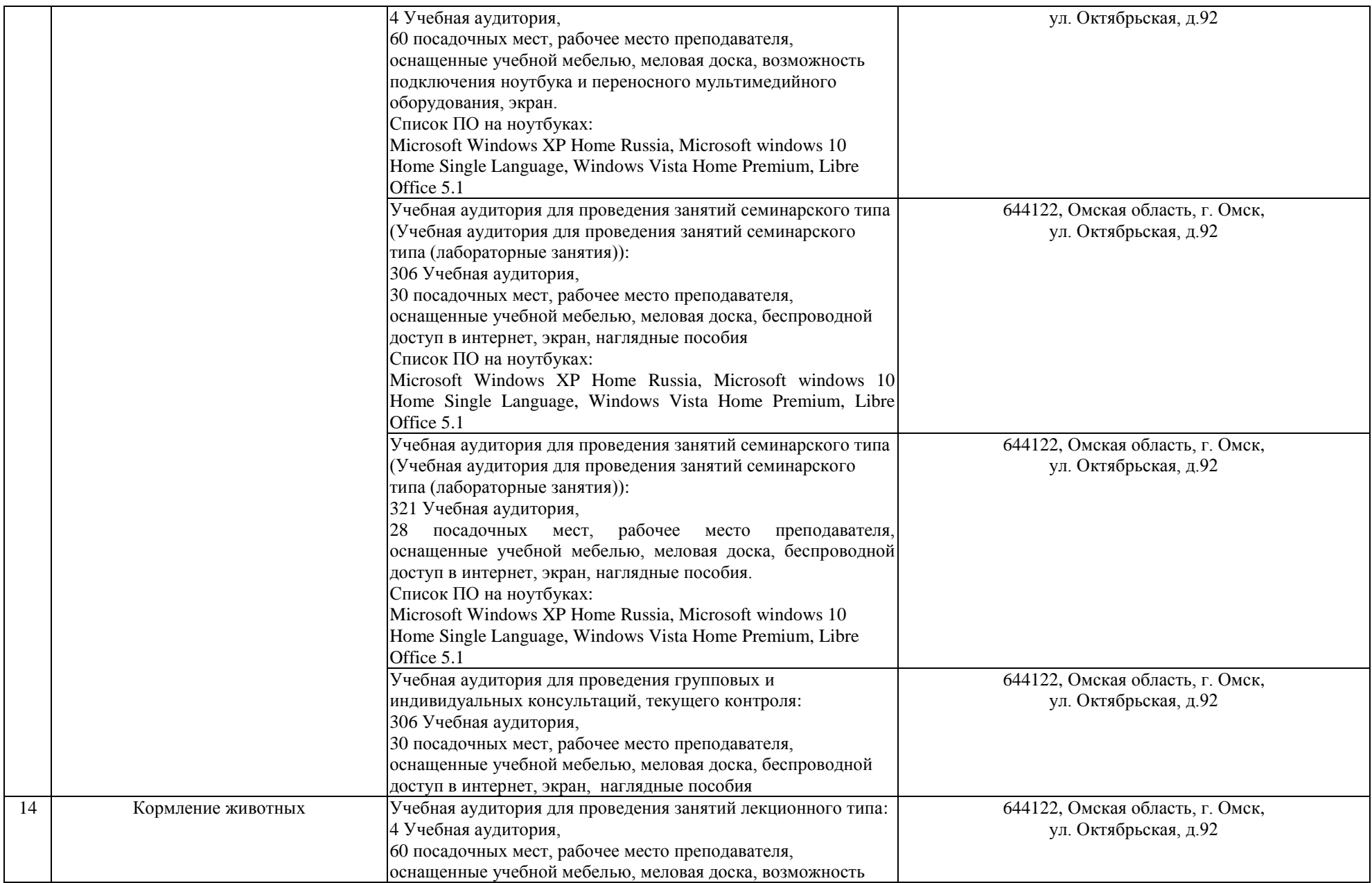

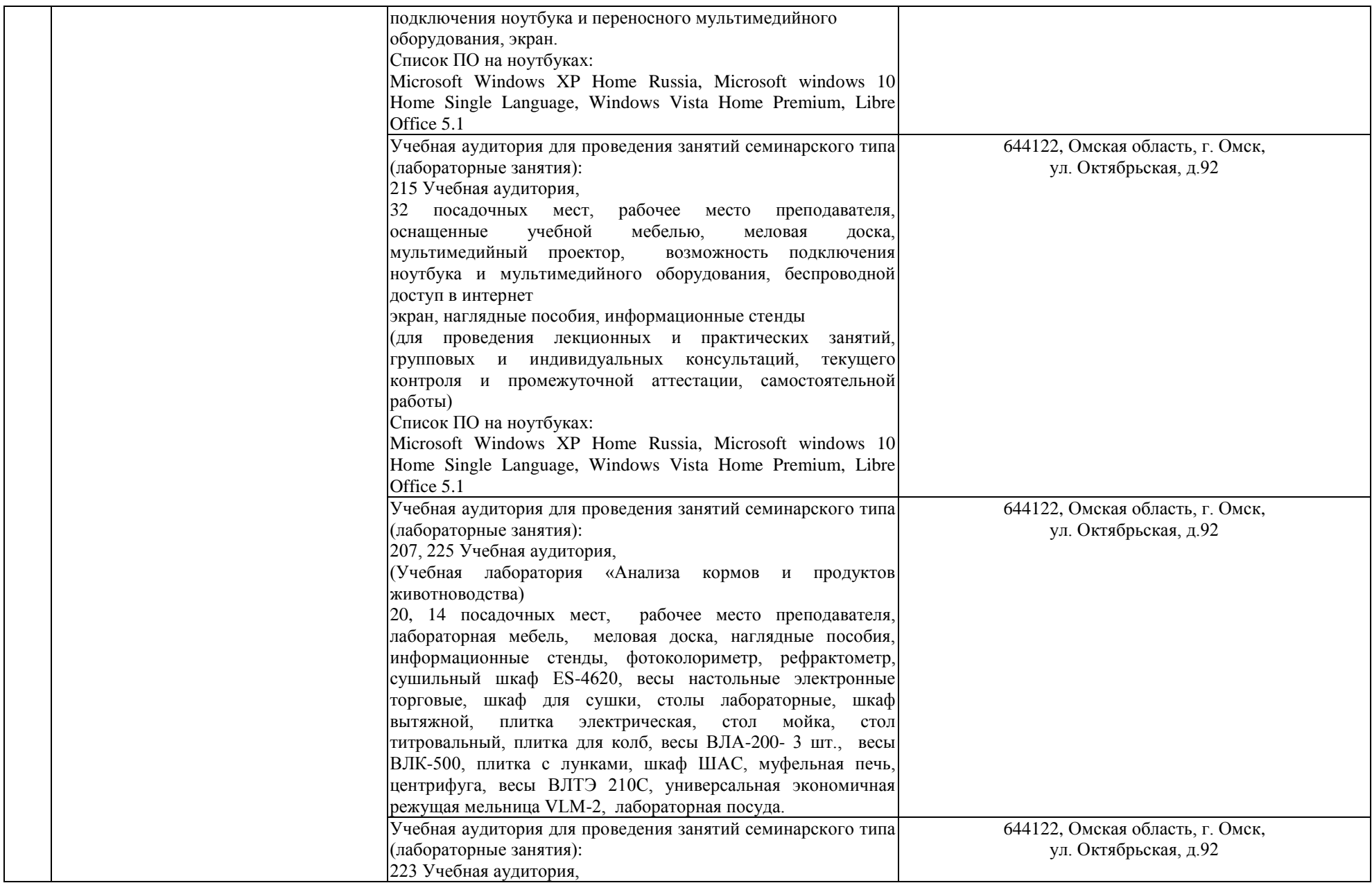

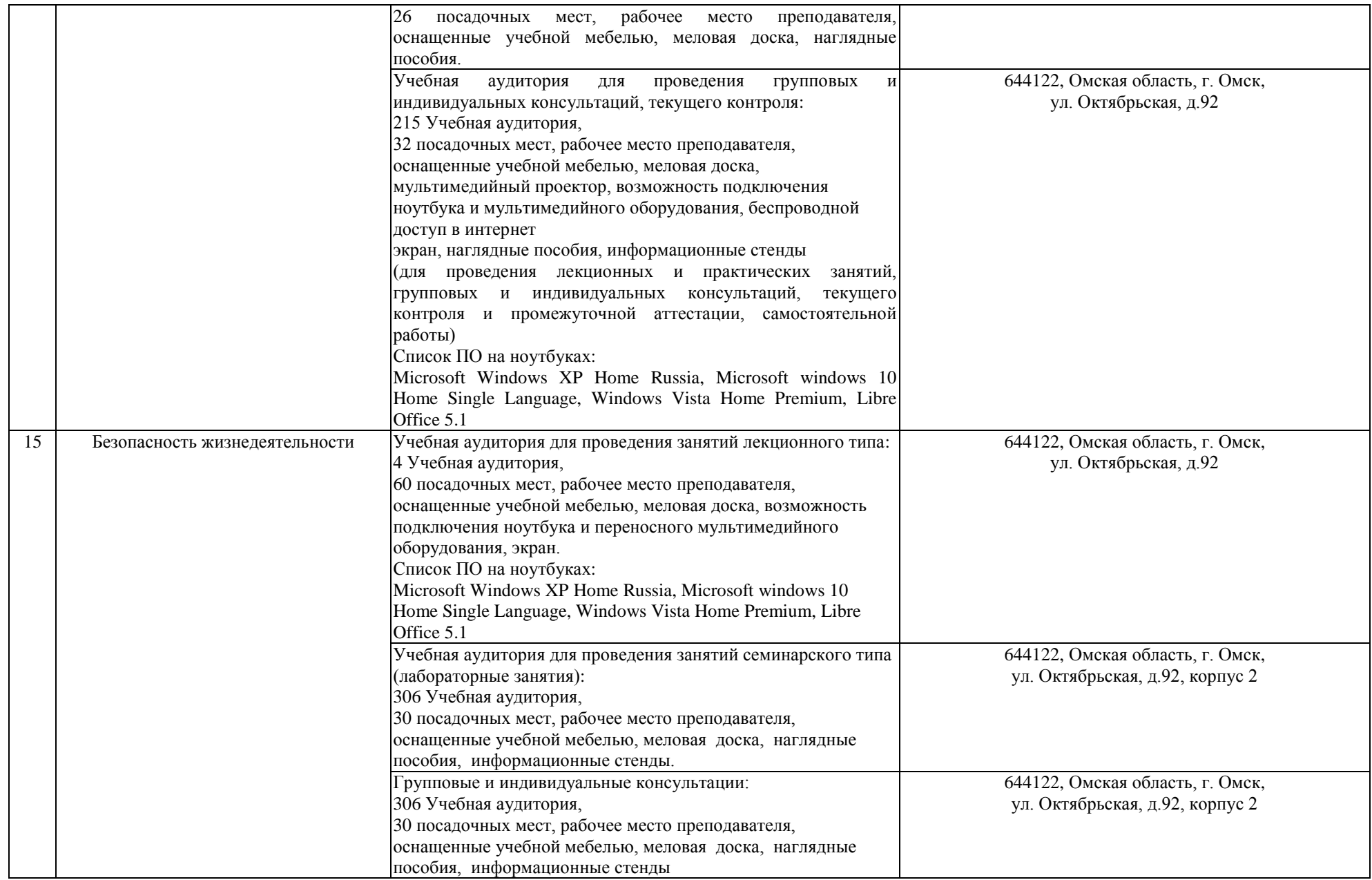

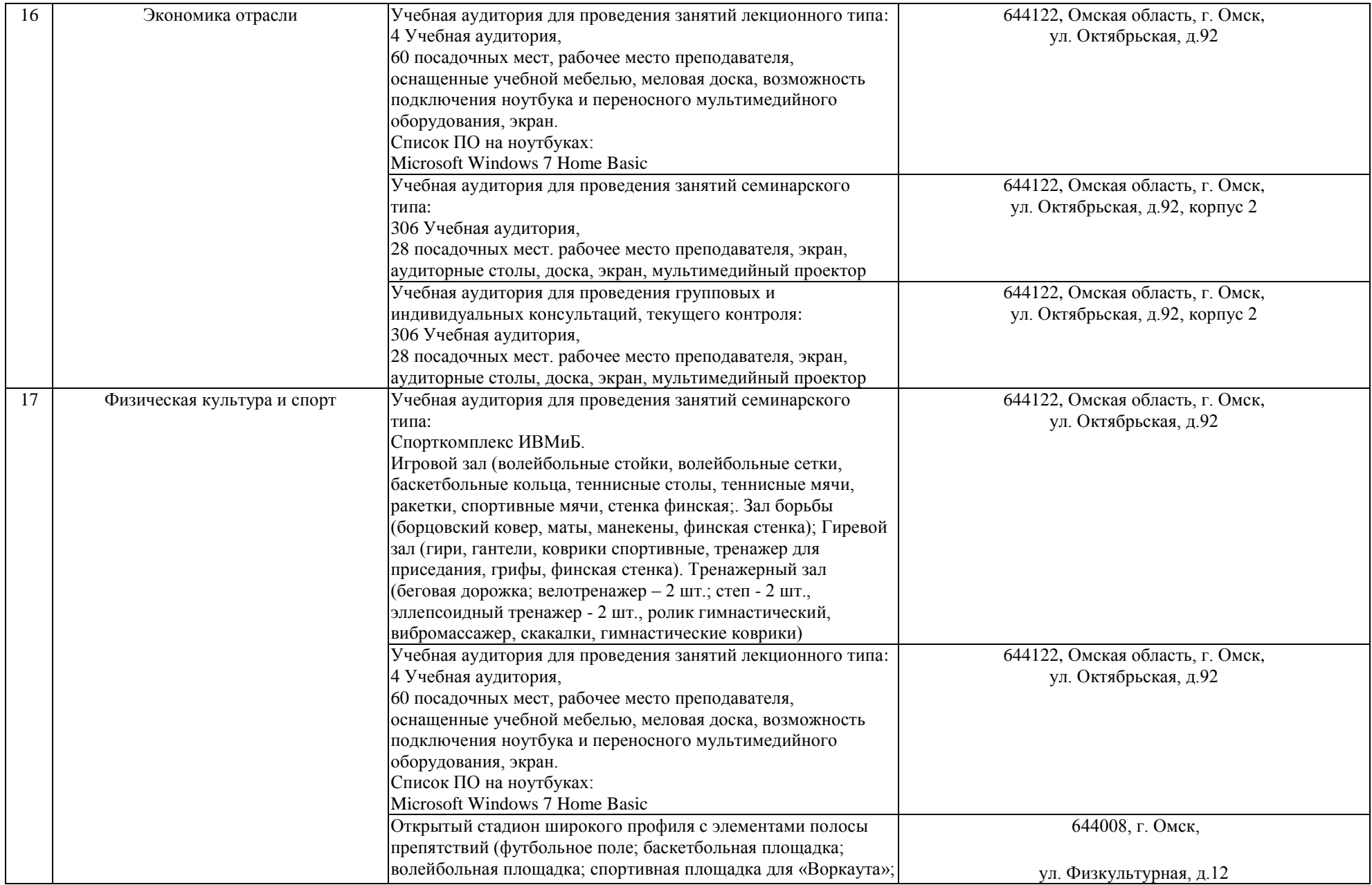

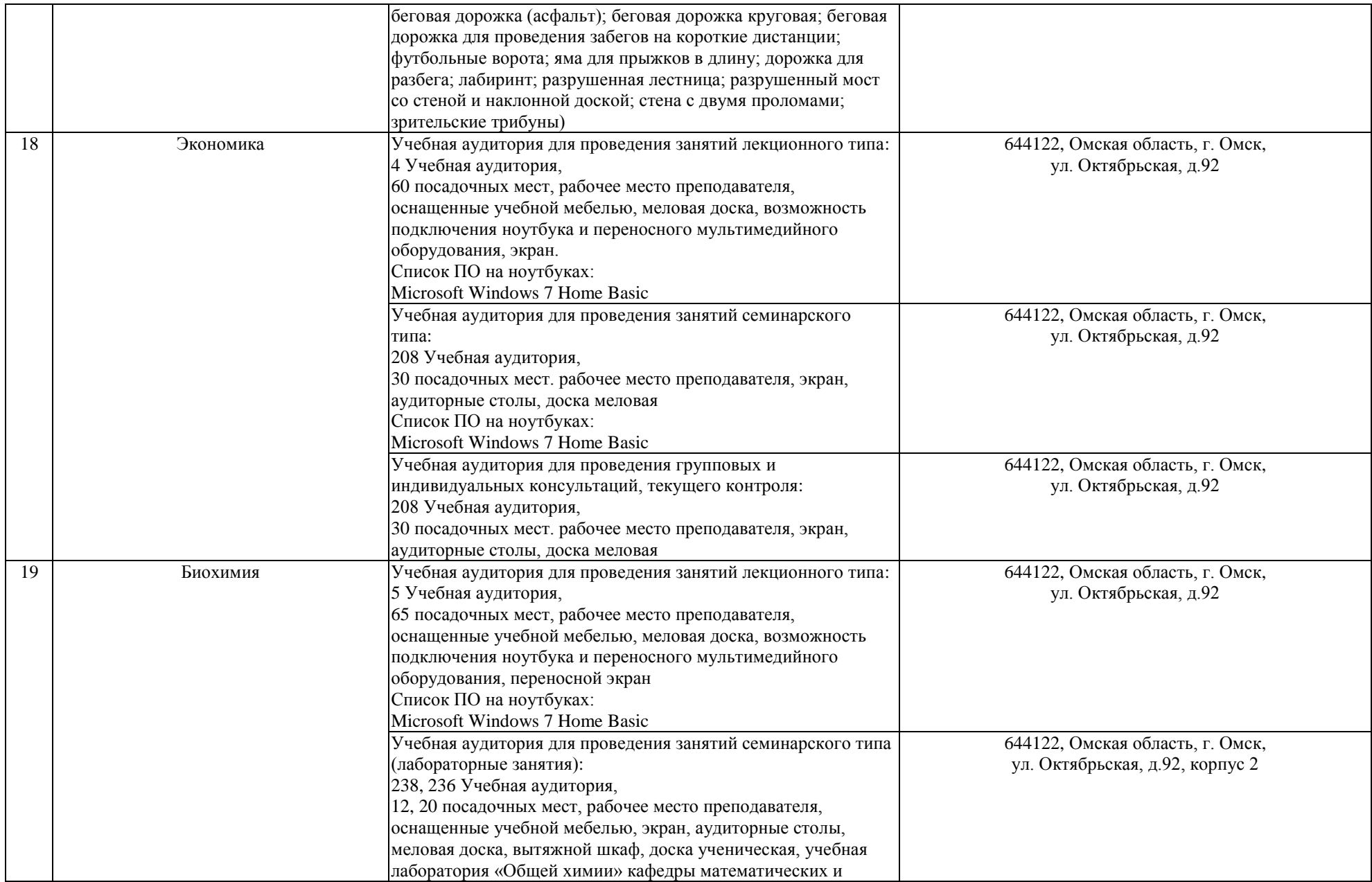

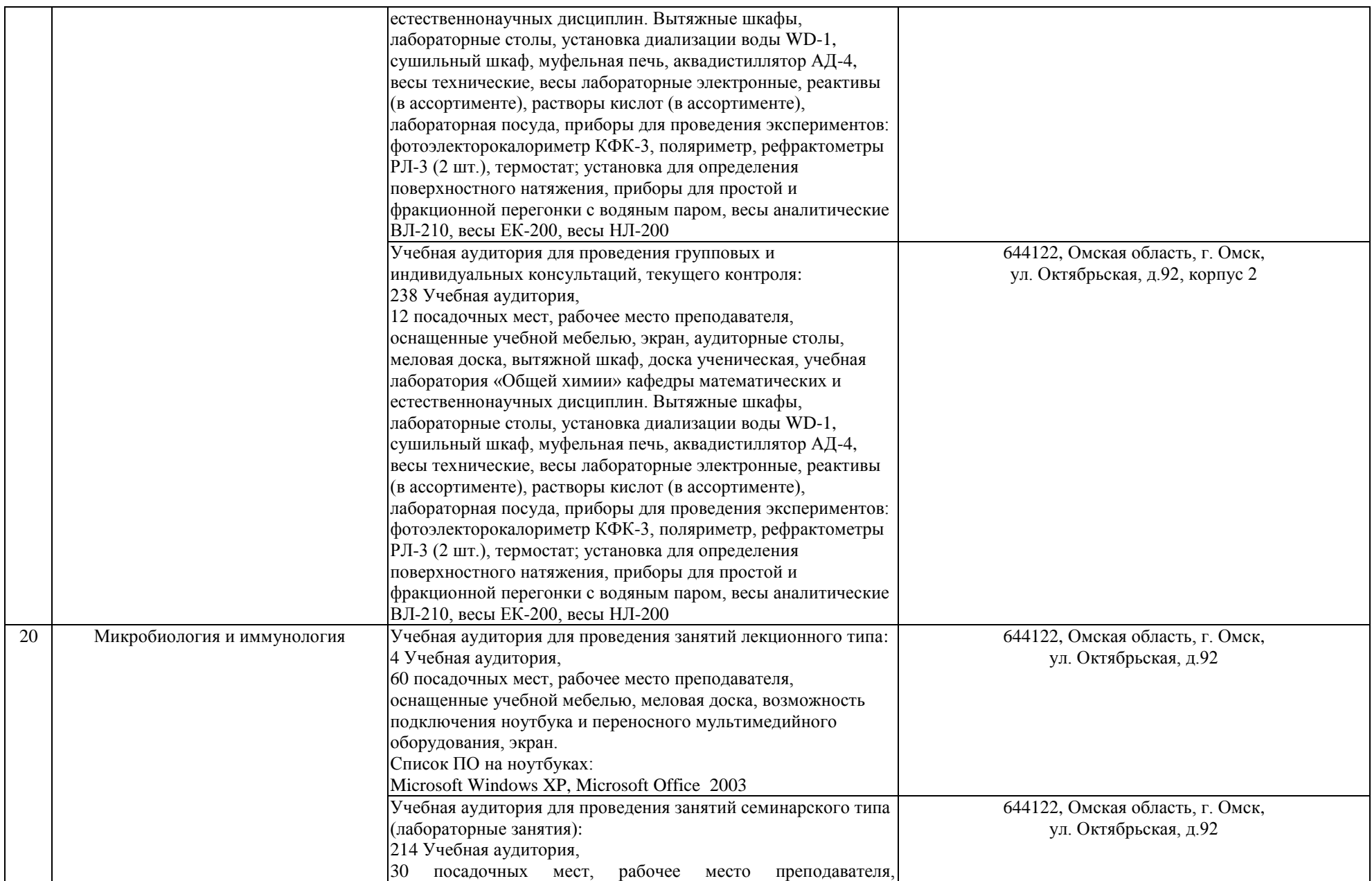

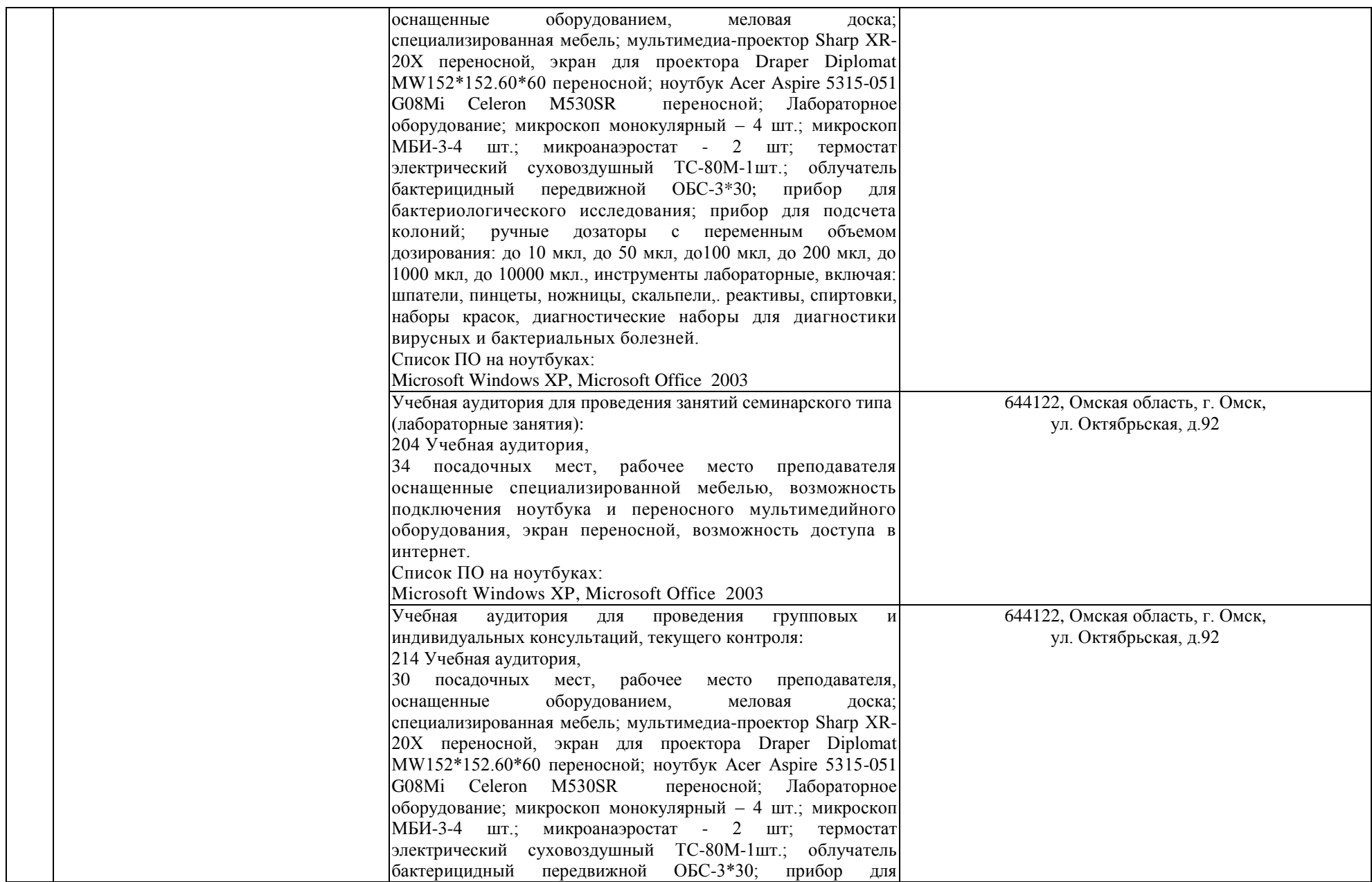

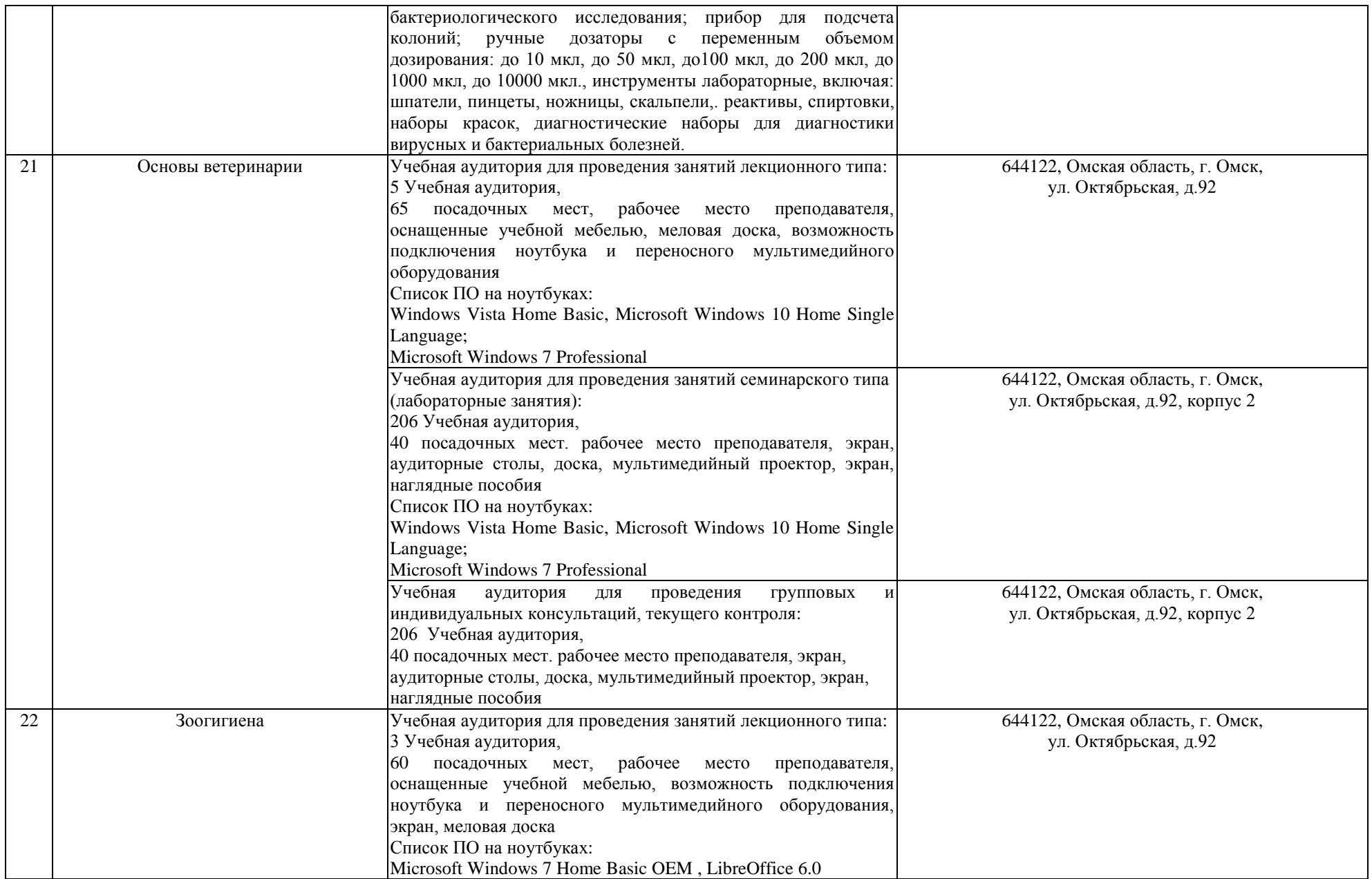

![](_page_18_Picture_188.jpeg)

![](_page_19_Picture_194.jpeg)

![](_page_20_Picture_194.jpeg)

![](_page_21_Picture_202.jpeg)

![](_page_22_Picture_194.jpeg)

![](_page_23_Picture_187.jpeg)

![](_page_24_Picture_215.jpeg)

![](_page_25_Picture_195.jpeg)

![](_page_26_Picture_181.jpeg)

![](_page_27_Picture_181.jpeg)

![](_page_28_Picture_185.jpeg)

![](_page_29_Picture_220.jpeg)

![](_page_30_Picture_200.jpeg)

![](_page_31_Picture_211.jpeg)

![](_page_32_Picture_177.jpeg)

![](_page_33_Picture_163.jpeg)

![](_page_34_Picture_205.jpeg)

![](_page_35_Picture_198.jpeg)

![](_page_36_Picture_206.jpeg)

![](_page_37_Picture_183.jpeg)

![](_page_38_Picture_187.jpeg)

![](_page_39_Picture_193.jpeg)

![](_page_40_Picture_196.jpeg)

![](_page_41_Picture_219.jpeg)

![](_page_42_Picture_209.jpeg)

![](_page_43_Picture_177.jpeg)

![](_page_44_Picture_194.jpeg)

![](_page_45_Picture_216.jpeg)